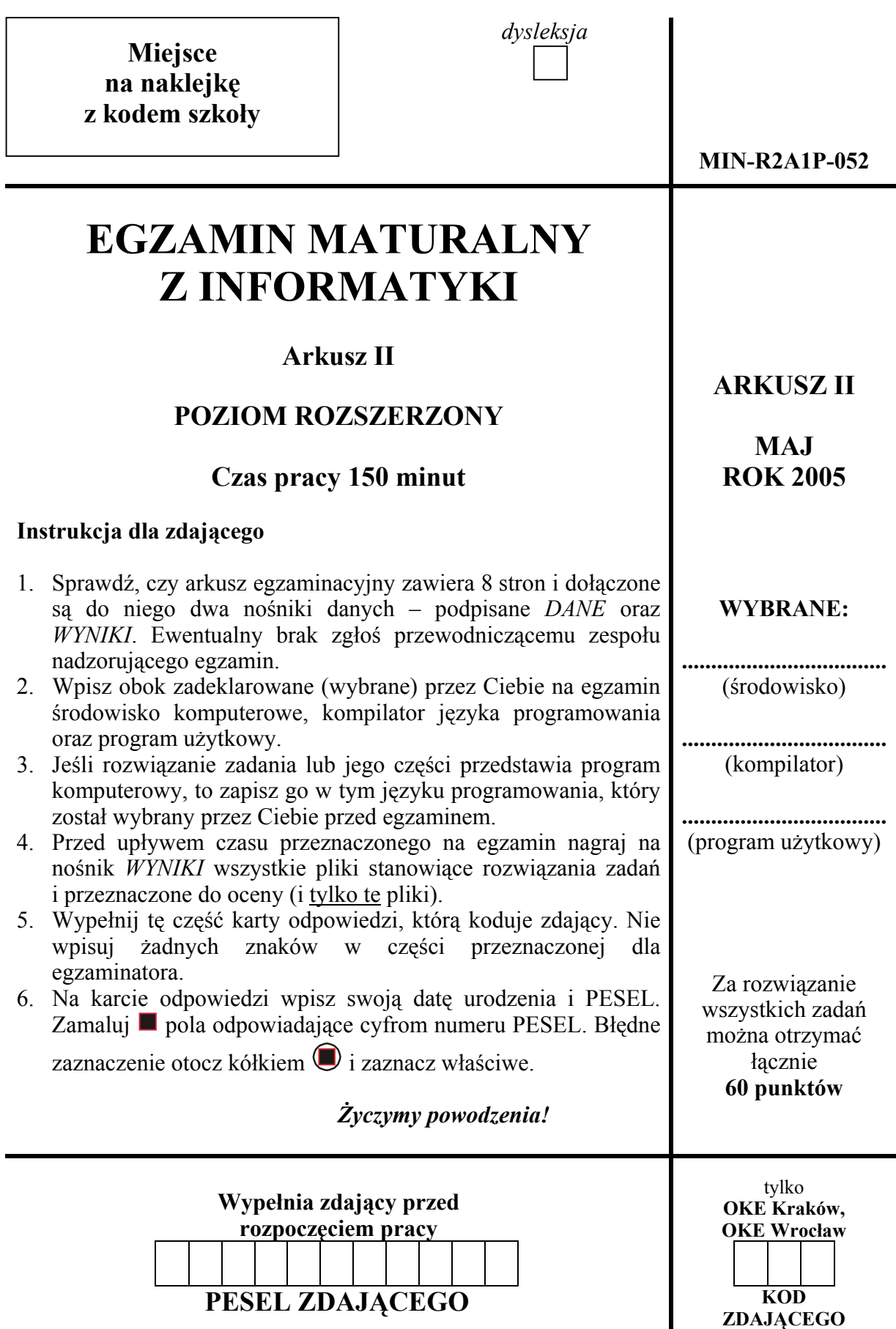

## **Zadanie 4. Projekt. (***20 pkt***)**

Centrum Projektowe Solaris tworzy prototyp pojazdu kosmicznego, który poleci na Marsa. Upłynął właśnie termin realizacji zlecenia, a Solaris ma jeszcze przed sobą wykonanie wielu obliczeń. Z uwagi na fakt, że są to bardzo specjalistyczne obliczenia, oprogramowanie dla nich oferują tylko firmy D1 i D2. Cena licencji na oprogramowanie zależy od maksymalnego dopuszczalnego rozmiaru przetwarzanych danych *N* podanego w gigabajtach i wynosi:

- ¾ **0.01***N* dla oprogramowania firmy D1,
- $\triangleright$  0.5<sup>\*</sup>  $\sqrt{N}$  w przypadku firmy D2.

Z uwagi na to, że upłynął już termin realizacji projektu, istotny jest również czas obliczeń, ponieważ Solaris ponosi opłaty karne za opóźnienia w realizacji. W przypadku programu D1 obliczenia wykonywane są w czasie  $f(N)=10m^3+7m^2+0.1m+0.1$ , gdzie  $m=0.0001N$  sekund. Natomiast program D2 jest pięciokrotnie wolniejszy, wymaga czasu **5***f***(***N***)** sekund. Kary wyznacza się proporcjonalne do opóźnień. Przyjmujemy więc, że koszt obliczeń (kara za opóźnienie) jest równy jego czasowi. A zatem na koszt wyboru rozwiązania D1 składa się koszt opłat licencyjnych (**0.01***N*) plus koszt obliczeń (**f(***N***)**). Podobnie liczymy koszt dla oprogramowania D2.

Celem Solarisa jest zawsze wybór rozwiązania o mniejszym koszcie.

## *Do oceny oddajesz:*

Na nośniku *WYNIKI* pliki zawierające komputerową realizację Twoich obliczeń określonych w punktach a) i b) zadania oraz dokument tekstowy *Raport4* z odpowiedziami do punktów a), b) i c).

a) Przeprowadź obliczenia, na podstawie których wyznaczysz, dla jakich wartości *N*<sup>∈</sup> [1, 7 000] należy wybrać firmę D1, a dla jakich firmę D2. Podaj też *koszt realizacji projektu* przy wyborze D1 i D2 dla *N* = 100, 1000 i 5000.

Na nośniku *WYNIKI* oddajesz plik o nazwie........................................................... tu wpisz nazwę pliku

zawierający komputerową realizację Twoich obliczeń dla punktu a).

*Do oceny oddajesz* w dokumencie *Raport4*:

- przedział wartości *N*, dla których należy wybrać firmę D1, oraz przedział wartości *N*, dla których należy wybrać firmę D2. Każdy przedział umieść w osobnym wierszu. Końce przedziałów wyznacz z dokładnością do jednej setnej,
- tabelę zawierającą w kolejnych wierszach *koszt realizacji projektu* dla *N* = 100, 1000 i 5000. *Koszty* odpowiadające każdej z firm należy umieścić w osobnych kolumnach i zaokrąglić do jednej setnej. Zadbaj o czytelność tabeli.
- b) Sporządź zestawienie porównujące koszt opłat licencyjnych w przypadku D2 z kosztem obliczeń, również w przypadku wyboru D2, dla wartości *N* z zakresu [6000, 9000] (z krokiem 100).

Na nośniku *WYNIKI* oddajesz plik o nazwie........................................................... tu wpisz nazwę pliku

zawierający komputerową realizację Twoich obliczeń punktu b).

W dokumencie *Raport4* należy umieścić:

- zestawienie trzykolumnowe zawierające kolejno w kolumnach: wartości *N* z zakresu [6000, 9000] (z krokiem 100), koszt opłat licencyjnych dla danego *N*, koszt obliczeń dla danego *N*,
- wykres liniowy ilustrujący otrzymane wyniki.
- c) Podziel *Raport4* na rozdziały o nazwach: *Zadanie(4a)*, *Zadanie(4b)*, *Zadanie(4c)*. Odpowiedzi do poszczególnych podpunktów umieść w odpowiednich rozdziałach. Rozdziały utwórz nawet wówczas, gdy nie rozwiązujesz podpunktów (4a) i (4b). W rozdziale (4c) podaj nazwę systemu operacyjnego wykorzystywanego na komputerze, na którym pracujesz. Ponadto opisz sposób uzyskiwania informacji o rozmiarze dysku systemowego oraz wielkości wolnego miejsca na nim. W nagłówku dokumentu *Raport4* wstaw swój kod zdającego.

Punktacja:

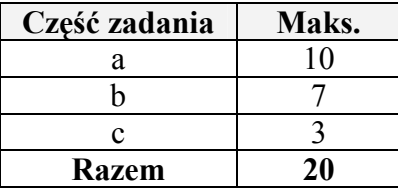

# **Zadanie 5. Najlepsze sumy, najpopularniejsze elementy. (***20 pkt***)**

Najlepszą sumą ciągu liczb *a1, a2, .., an* nazywamy największą wartość wśród sum złożonych z **sąsiednich** elementów tego ciągu. Na przykład dla ciągu: 1, 2, –5, 7 mamy następujące sumy:

**1**,  $1+2 = 3$ ,  $1+2+(-5) = -2$ ,  $1+2+(-5)+7 = 5$ , **2**,  $2+(-5) = -3$ ,  $2+(-5)+7 = 4$ ,  $-5$ ,  $-5+7 = 2$ , **7**. Zatem najlepszą sumą jest 7 (zwróć uwagę, że jeden element też uznajemy za sumę).

### *Do oceny oddajesz:*

Na nośniku *WYNIKI* dokument tekstowy *Raport5* zawierający odpowiedzi do punktów a), b), c).

Wykonaj poniższe polecenia.

a) Dany jest następujący ciąg liczb całkowitych: 1, –2, 6, –5, 7, –3. Wyznacz najlepszą sumę dla tego ciągu i wpisz poniżej jej wartość:

#### **Najlepsza suma:..............................................**

Czy na podstawie uzyskanego wyniku można podać wartość najlepszej sumy dla ciągu:  $1, -2, 2, 2, 2, -5, 3, 3, 1, -3.$ 

*Do oceny oddajesz* w dokumencie *Raport5* wartości najlepszej sumy dla ciągu oraz odpowiedź z uzasadnieniem na powyższe pytanie.

b) Zaproponuj algorytm wyznaczania najlepszej sumy dla dowolnego ciągu liczb całkowitych. Na jego podstawie napisz program do obliczenia najlepszych sum ciągów liczb podanych w plikach *dane5-1.txt, dane5-2.txt, dane5-3.txt* (znajdującym się na nośniku *DANE*). Wpisz poniżej najlepsze sumy dla poszczególnych ciągów:

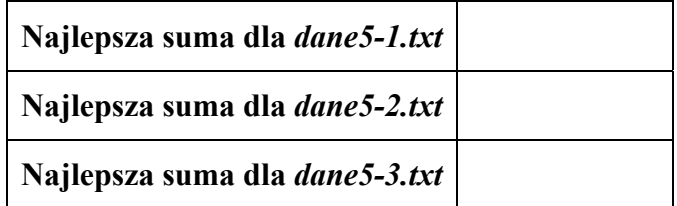

*Do oceny oddajesz* także w dokumencie *Raport5*:

- opis algorytmu zawierającego odpowiednie fragmenty kodu Twojego programu,
- wartości najlepszych sum dla poszczególnych plików, które wpisałeś do powyższej tabeli.
- c) Wyznacz "najpopularniejszy" element w ciągu, czyli element występujący największą liczbę razy. Zaprojektuj jak najszybszy algorytm wyznaczania najpopularniejszego elementu ciągu oraz oszacuj liczbę wykonywanych przez niego operacji (czas działania) jako funkcję od liczby elementów w ciągu. Zaprogramuj swój algorytm i zastosuj go do ciągów znajdujących się w plikach *dane5-1.txt, dane5-2.txt, dane5-3.txt.* W przypadku, gdy w ciągu jest więcej niż jeden najpopularniejszy element, jako wynik podajemy dowolny z nich. Na przykład dla ciągu 1, 3, 5, 1, 3 poprawną odpowiedzią jest zarówno 1, jak i 3 (oba elementy występują dwa razy). Wpisz poniżej najpopularniejsze elementy dla poszczególnych ciągów:

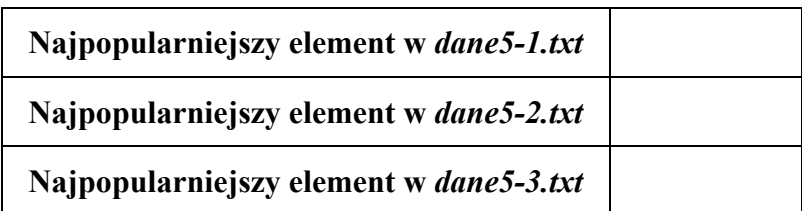

*Do oceny oddajesz* w dokumencie *Raport5*:

- najpopularniejsze elementy w plikach *dane5-1.txt, dane5-2.txt, dane5-3.txt* umieszczone w tabeli czytelnie prezentującej te wyniki,
- opis algorytmu zawierającego odpowiednie fragmenty kodu Twojego programu oraz oszacowanie czasu jego działania.

#### Punktacja:

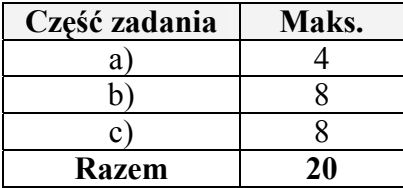

## **Zadanie 6. Puchar świata w skokach. (***20 pkt***)**

Na nośniku *DANE*, w plikach tekstowych *Panstwa.txt*, *Zawodnicy.txt*, *Kuusamo28.txt*, *Trondheim06.txt*, *Zakopane17.txt* znajdują się dane, dotyczące Pucharu Świata w skokach narciarskich w sezonie 2003/2004.

Plik *Panstwa.txt* zawiera dane dotyczące państw, które są reprezentowane w ramach Pucharu. Dane każdego państwa zostały umieszczone w osobnych wierszach i rozdzielone średnikami. W jednym wierszu znajdują się następujące dane: *nazwa państwa* oraz *skrót nazwy*  (oddzielone średnikiem).

*Przykład:*  Polska;POL Niemcy;GER

Plik *Zawodnicy.txt* zawiera listę zawodników, którzy uzyskali co najmniej jeden punkt w Pucharze Świata. Dane każdego zawodnika są umieszczone w osobnych wierszach i rozdzielone średnikami. Na dane zawodnika składa się: *numer na liście, imię i nazwisko*, *skrót nazwy państwa*, które reprezentuje, oraz *liczba punktów* uzyskanych w dotychczasowych zawodach (dane są oddzielone średnikami, pomiędzy imieniem i nazwiskiem jest spacja).

*Przykład:*  33;Jan Mazoch;CZE;3 47;Matti Hautamaeki;FIN;475

Następnie trzy pliki: *Kuusamo28.txt*, *Trondheim06.txt*, *Zakopane17.txt* zawierają wyniki zawodów rozegranych odpowiednio w Kuusamo (2003-11-28), w Trondheim (2003-12-06) i w Zakopanem (2004-01-17). Każde zawody zostały opisane jednakowo. W osobnych wierszach umieszczono wyniki jednego zawodnika, dane oddzielono spacjami. Na dane o zawodniku składają się: numer zawodnika przypisany mu w pliku *Zawodnicy.txt*, długość pierwszego skoku, nota pierwszego skoku, długość drugiego skoku, łączna nota za dwa skoki. *Przykład:* 

47 139 150,2 133,5 291,5

gdzie 47 jest numerem zawodnika Matti Hautamaeki, który za skok na odległość 139 m w I serii otrzymał notę 150,2 punktów, zaś po skoku na odległość 133,5 m w II serii otrzymał łączną notę 291,5 punktów.

#### *Do oceny oddajesz:*

Na nośniku *WYNIKI* pliki tekstowe wskazane w punkcie a) oraz dokument tekstowy *Raport6,*  zawierający odpowiedzi do punktów a), b), c), d).

a) Określ schemat wszystkich tabel (atrybuty i klucze główne) oraz związki między tabelami dla relacyjnej bazy danych zawierającej tabele: państw, zawodników, miast i wyników wszystkich zawodów Pucharu Świata. Wyniki z poszczególnych zawodów muszą być rozróżnialne. Przyjmij, że poszczególne zawody określone są jednoznacznie przez datę i miasto, w którym się one odbywają. Tabela miast zawiera nazwy miast, w których odbywają się zawody i skróty nazw państw, w których one leżą. Określając pozostałe tabele, wykorzystaj opis zawartości plików *Panstwa.txt*, *Zawodnicy.txt*, *Kuusamo28.txt*, *Trondheim06.txt*, *Zakopane17.txt* przedstawiony w tym zadaniu.

*Do oceny oddajesz* w pliku *Raport6*:

- opis każdej tabeli (nazwa tabeli, atrybuty, klucz główny) w osobnym wierszu,
- opis każdego związku w osobnym wierszu. Na opis związku składają się nazwy tabel wchodzących w skład związku, typ związku oraz klucz główny/obcy.
- b) Utwórz czytelne zestawienie zawierające następujące informacje: dla każdego państwa liczbę zawodników zanotowanych na punktowanych miejscach (miejsca od 1 do 30) w poszczególnych zawodach, dla których dysponujesz danymi.

*Do oceny oddajesz* tabelę umieszczoną w dokumencie *Raport6*.

c) Sporządź zestawienie 30 pierwszych zawodników w kolejności zajętych miejsc na zawodach w Zakopanem. Takie samo zestawienie sporządź również dla zawodów w Kuusamo. O miejscu zawodnika decyduje łączna nota uzyskana za dwa skoki. Wynikowe zestawienie ma zawierać dla każdego zawodnika: zajęte miejsce (numer miejsca), imię i nazwisko zawodnika, skrót nazwy państwa, które reprezentuje, długość pierwszego i drugiego skoku oraz łączną notę za oba skoki.

*Do oceny oddajesz:* 

- pliki tekstowe *punkt6a-z.txt* i *punkt6a-k.txt* na nośniku *WYNIKI* zawierające odpowiednio zestawienie dla zawodów w Zakopanem i Kuusamo (w jednym wierszu umieszczamy informacje dotyczące jednego zawodnika, oddzielone średnikami),
- w dokumencie *Raport6*: opis metody otrzymania wyniku, a także pierwszy wiersz zestawienia dla Zakopanego i pierwszy wiersz zestawienia dla Kuusamo.
- d) Utwórz informację o wynikach Adama Małysza na zawodach w Zakopanem, Kuusamo i Trondheim. Odpowiedź dla jednych zawodów składa się z: nazwy miasta w którym odbyły się zawody, odległości uzyskanej w pierwszej i drugiej serii skoków, uzyskanej noty, zajętego miejsca. Rezultaty wpisz do poniższej tabeli:

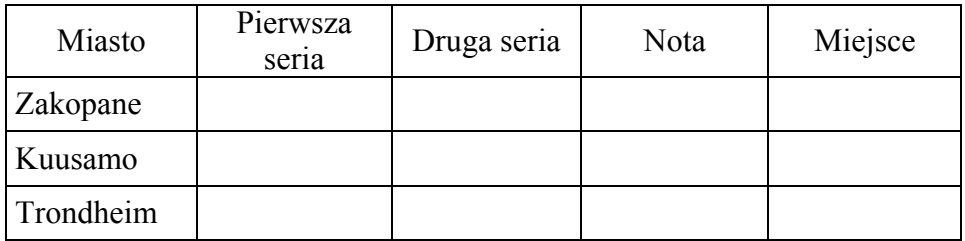

*Do oceny oddajesz* w dokumencie *Raport6* zapytanie użyte do otrzymania wyniku.

Punktacia:

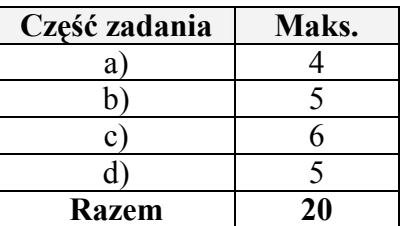

# **BRUDNOPIS**